# Fitting genotype by environment models in sommer

#### Giovanny Covarrubias-Pazaran

# 2024-07-30

The sommer package was developed to provide R users a powerful and reliable multivariate mixed model solver. The package is focused on two approaches: 1)  $p > n$  (more effects to estimate than observations) using the mmer() function, and 2)  $n > p$  (more observations than effects to estimate) using the mmec() function. The core algorithms are coded in C++ using the Armadillo library. This package allows the user to fit mixed models with the advantage of specifying the variance-covariance structure for the random effects, specifying heterogeneous variances, and obtaining other parameters such as BLUPs, BLUEs, residuals, fitted values, variances for fixed and random effects, etc.

The purpose of this vignette is to show how to fit different genotype by environment (GxE) models using the sommer package:

- 1) Single environment model
- 2) Multienvironment model: Main effect model
- 3) Multienvironment model: Diagonal model (DG)
- 4) Multienvironment model: Compund symmetry model (CS)
- 5) Multienvironment model: Unstructured model (US)
- 6) Multienvironment model: Random regression model (RR)
- 7) Multienvironment model: Other covariance structures for GxE
- 8) Multienvironment model: Finlay-Wilkinson regression
- 9) Multienvironment model: Factor analytic (reduced rank) model (FA)
- 10) Two stage analysis

When the breeder decides to run a trial and apply selection in a single environment (whether because the amount of seed is a limitation or there's no availability for a location) the breeder takes the risk of selecting material for a target population of environments (TPEs) using an environment that is not representative of the larger TPE. Therefore, many breeding programs try to base their selection decision on multi-environment trial (MET) data. Models could be adjusted by adding additional information like spatial information, experimental design information, etc. In this tutorial we will focus mainly on the covariance structures for GxE and the incorporation of relationship matrices for the genotype effect.

### **1) Single environment model**

A single-environment model is the one that is fitted when the breeding program can only afford one location, leaving out the possible information available from other environments. This will be used to further expand to GxE models.

```
library(sommer)
data(DT_example)
DT <- DT_example
A \leftarrow A example
ansSingle <- mmer(Yield~1,
               random= ~ vsr(Name, Gu=A),
```

```
rcov= \sim units,
        data=DT, verbose = FALSE)
summary(ansSingle)
##
      Multivariate Linear Mixed Model fit by REML
##
      logLik
             AICBIC Method Converge
## Value -78.80875 159.6175 162.8378
                       NRTRUE
## Variance-Covariance components:
##
            VarComp VarCompSE Zratio Constraint
## u:Name.Yield-Yield
                   2.202 2.965
             6.529Positive
             13.868
## units.Yield-Yield
                   1.633 8.494
                            Positive
## Fixed effects:
##Trait
         Effect Estimate Std. Error t. value
## 1 Yield (Intercept)
             11.74
                   0.4876
                        24.07
## Groups and observations:
##
     Yield
## u:Name
       41## Use the '$' sign to access results and parameters
# orAi <- as (solve(A), Class="dgCMatrix")
ansSingle <- mmec(Yield-1,
        random= \sim vsc(isc(Name), Gu=Ai),
        rcov= \sim units,
        data=DT, verbose = FALSE)summary(ansSingle)
##Multivariate Linear Mixed Model fit by REML
##
      logLik
             AIC
                   BIC Method Converge
## Value -359.0031 720.0062 723.2266 AI
                           TRUF.
## Variance-Covariance components:
##
           VarComp VarCompSE Zratio Constraint
## Name:Ai:isc:isc 6.495
                 1.479 4.392
                          Positive
          13.869
                 1.799 7.711
## units:isc:isc
                         Positive
## Fixed effects:
##
        Estimate Std. Error t. value
## (Intercept) 11.74
               0.4861 24.15
## Use the '$' sign to access results and parameters
```
In this model, the only term to be estimated is the one for the germplasm (here called Name). For the sake of example we have added a relationship matrix among the levels of the random effect Name. This is just a diagonal matrix with as many rows and columns as levels present in the random effect Name, but any other non-diagonal relationship matrix could be used.

# 2) MET: main effect model

A multi-environment model is the one that is fitted when the breeding program can afford more than one location. The main effect model assumes that GxE doesn't exist and that the main genotype effect plus the fixed effect for environment is enough to predict the genotype effect in all locations of interest.

```
ansMain <- mmer(Yield~Env,
               random= \sim vsr(Name, Gu=A),
               rcov= \sim units,
               data=DT, verbose = FALSE)
summary(ansMain)
```

```
##Multivariate Linear Mixed Model fit by REML
## ********************** sommer 4.3 ***********************
##logLik
                AIC
                      BIC Method Converge
## Value -32.59421 71.18842 80.84949
                           NR.
                                TRUF.
## Variance-Covariance components:
              VarComp VarCompSE Zratio Constraint
##
## u:Name.Yield-Yield
               4.856
                      1.5233 3.188
                                 Positive
## units.Yield-Yield
                8.109
                      0.9615 8.434
                                Positive
## Fixed effects:
## Trait
          Effect Estimate Std. Error t. value
## 1 Yield (Intercept) 16.385
                      0.5849 28.012
## 2 Yield EnvCA.2012
                -5.6880.5741 - 9.908## 3 Yield EnvCA.2013 -6.218
                       0.6107 - 10.182## Groups and observations:
##
      Yield
## u:Name
        41## Use the '$' sign to access results and parameters
# orAi <- as (solve (A), Class="dgCMatrix")
ansMain <- mmec(Yield~Env,
         random= ~ vsc(isc(Name), Gu=Ai),
         rcov= \sim units,
         data=DT, verbose = FALSE)
```
summary (ansMain)

```
##
    Multivariate Linear Mixed Model fit by REML
AIC
##
    logLik
            BIC Method Converge
## Value -313.3005 632.6011 642.2621
               AITRUE
## Variance-Covariance components:
```
## VarComp VarCompSE Zratio Constraint ## Name:Ai:isc:isc 4.854 1.449 3.350 Positive ## units:isc:isc 8.109 1.807 4.486 Positive ## ============================================================ ## Fixed effects: ## Estimate Std.Error t.value ## Intercept 16.385 0.5847 28.021 ## CA.2012 -5.688 0.5741 -9.909 ## CA.2013 -6.219 0.6107 -10.183 ## ============================================================ ## Use the '\$' sign to access results and parameters

# **3) MET: diagonal model (DG)**

A multi-environment model is the one that is fitted when the breeding program can afford more than one location. The diagonal model assumes that GxE exists and that the genotype variation is expressed differently at each location, therefore fitting a variance component for the genotype effect at each location. The main drawback is that this model assumes no covariance among locations, as if genotypes were independent (despite the fact that is the same genotypes). The fixed effect for environment plus the location-specific BLUP is used to predict the genotype effect in each locations of interest.

```
ansDG <- mmer(Yield~Env,
            random= ~ vsr(dsr(Env),Name, Gu=A),
            rcov= ~ units,
            data=DT, verbose = FALSE)
summary(ansDG)
## ============================================================
## Multivariate Linear Mixed Model fit by REML
## ********************** sommer 4.3 *********************
## ============================================================
## logLik AIC BIC Method Converge
## Value -21.04157 48.08315 57.74421 NR TRUE
## ============================================================
## Variance-Covariance components:
## VarComp VarCompSE Zratio Constraint
## CA.2011:Name.Yield-Yield 17.493 6.1099 2.863 Positive
## CA.2012:Name.Yield-Yield 5.337 1.7662 3.022 Positive
## CA.2013:Name.Yield-Yield 7.884 2.5526 3.089 Positive
## units.Yield-Yield 4.381 0.6493 6.747 Positive
## ============================================================
## Fixed effects:
## Trait Effect Estimate Std.Error t.value
## 1 Yield (Intercept) 16.621 0.948 17.532
## 2 Yield EnvCA.2012 -5.958 1.045 -5.699
## 3 Yield EnvCA.2013 -6.662 1.098 -6.067
## ============================================================
## Groups and observations:
## Yield
## CA.2011:Name 41
## CA.2012:Name 41
## CA.2013:Name 41
## ============================================================
## Use the '$' sign to access results and parameters
```

```
# orAi <- as (solve (A), Class="dgCMatrix")
ansDG <- mmec(Yield~Env,
          random= ~ vsc(dsc(Env), isc(Name), Gu=Ai),
          rcov= \sim units,
          data=DT, verbose = FALSE)
summary(ansDG)##
         Multivariate Linear Mixed Model fit by REML
## ********************** sommer 4.3 **********************
##
        logLik
                 AIC
                        BIC Method Converge
## Value -301.7528 609.5057 619.1668
                             AI
                                   TRUE.
## Variance-Covariance components:
##
                      VarComp VarCompSE Zratio Constraint
## Env:Name:Ai:CA.2011:CA.2011 17.124
                               3.479 4.922
                                          Positive
## Env:Name:Ai:CA.2012:CA.2012
                       5.351
                               2.814 1.901
                                          Positive
## Env:Name:Ai:CA.2013:CA.2013
                       7.904
                               2.924 2.703
                                          Positive
                               2.258 1.919
                        4.332
## units:isc:isc
                                          Positive
## Fixed effects:
         Estimate Std. Error t. value
##
```
0.9386 17.709 ## Intercept 16.621  $-5.958$  $1.0367 - 5.747$ ## CA.2012  $1.0898 - 6.113$  $-6.662$ ## CA.2013 ## Use the '\$' sign to access results and parameters

# 4) MET: compund symmetry model (CS)

 $##$ 

logLik

## Value -20.14538 46.29075 55.95182

A multi-environment model is the one that is fitted when the breeding program can afford more than one location. The compound symmetry model assumes that GxE exists and that a main genotype variancecovariance component is expressed across all location. In addition, it assumes that a main genotype-byenvironment variance is expressed across all locations. The main drawback is that the model assumes the same variance and covariance among locations. The fixed effect for environment plus the main effect for BLUP plus genotype-by-environment effect is used to predict the genotype effect in each location of interest.

```
E \leftarrow diag(length(unique(DT$Env)))rownames (E) <- colnames (E) <- unique (DT$ENV)EA \leftarrow kronecker(E, A, make.dimnames = TRUE)
ansCS <- mmer(Yield~Env,
           random= \sim vsr(Name, Gu=A) + vsr(Env:Name, Gu=EA),
           rcov= \sim units,
           data=DT, verbose = FALSE)
summary(ansCS)##
         Multivariate Linear Mixed Model fit by REML
## ********************** sommer 4.3 ***********************
```
AIC

```
5
```
TRUE.

**BIC Method Converge** 

NR.

```
## Variance-Covariance components:
                 VarComp VarCompSE Zratio Constraint
##
## u:Name.Yield-Yield
                   3.682
                         1.691 2.177
                                    Positive
                          1.495 3.460
## u:Env:Name.Yield-Yield 5.173
                                   Positive
## units.Yield-Yield
                  4.366
                          0.647 6.748 Positive
## Fixed effects:
##Trait
          Effect Estimate Std. Error t. value
## 1 Yield (Intercept) 16.496 0.6855 24.065
## 2 Yield EnvCA.2012 -5.777 0.7558 -7.643
## 3 Yield EnvCA.2013 -6.380 0.7960 -8.015
## Groups and observations:
#HYield
## u:Name
           \Delta1
## u:Env:Name
          123
## Use the '$' sign to access results and parameters
## orE \leq diag(length(unique(DT$Env))); rownames(E) \leq colnames(E) \leq unique(DT$Env)
Ei \leftarrow solve(E)Ai \leftarrow solve(A)EAi <- kronecker(Ei,Ai, make.dimnames = TRUE)
Ei <- as (Ei, Class="dgCMatrix")
Ai <- as (Ai, Class="dgCMatrix")
EAi <- as (EAi, Class="dgCMatrix")
ansCS <- mmec(Yield~Env,
         random= ~ vsc(isc(Name), Gu=Ai) + vsc(isc(Env:Name), Gu=EAi),
         rcov= \sim units,
         data=DT, verbose = FALSE)summarv(ansCS)Multivariate Linear Mixed Model fit by REML
##
##logLik
                AIC
                      BIC Method Converge
## Value -300.8517 607.7034 617.3645 AI TRUE
## Variance-Covariance components:
                VarComp VarCompSE Zratio Constraint
##
                 3.683   1.881   1.958   Positive
## Name:Ai:isc:isc
## Env:Name:EAi:isc:isc 5.174
                         2.420 2.138 Positive
                 4.360
                        2.270 1.920 Positive
## units:isc:isc
## Fixed effects:
#HEstimate Std. Error t. value
## Intercept 16.496 0.6856 24.062
         -5.777## CA.2012
                0.7558 - 7.643## CA.2013
         -6.3800.7960 - 8.015## Use the '$' sign to access results and parameters
```
#### 5) MET: unstructured model (US)

A multi-environment model is the one that is fitted when the breeding program can afford more than one location. The unstructured model is the most flexible model assuming that GxE exists and that an environment-specific variance exists in addition to as many covariances for each environment-to-environment combinations. The main drawback is that is difficult to make this models converge because of the large number of variance components, the fact that some of these variance or covariance components are zero, and the difficulty in choosing good starting values. The fixed effect for environment plus the environment specific BLUP (adjusted by covariances) is used to predict the genotype effect in each location of interest.

```
ansUS <- mmer(Yield~Env,
```

```
random= \sim vsr(usr(Env), Name, Gu=A),
rcov= \sim units,
data=DT, verbose = FALSE)
```

```
summarv(ansUS)
```

```
##
  ##Multivariate Linear Mixed Model fit by REML
## ************************ sommer 4.3 **************************
##
         logLik
                  AIC
                         BIC Method Converge
## Value -14.20951 34.41901 44.08008
                               NR
                                    TRUF.
## Variance-Covariance components:
##
                           VarComp VarCompSE Zratio Constraint
## CA.2011:Name.Yield-Yield
                            15.994
                                    5.381 2.972
                                               Positive
## CA.2012:CA.2011:Name.Yield-Yield
                            6.172
                                    2.503 2.465
                                                Unconstr
## CA.2012:Name.Yield-Yield
                            5.273
                                    1.750 3.013
                                                Positive
## CA.2013:CA.2011:Name.Yield-Yield
                                               Unconstr
                            6.366
                                    3.069
                                         2.074
## CA.2013:CA.2012:Name.Yield-Yield
                            0.376
                                    1.535
                                         0.245Unconstr
## CA.2013:Name.Yield-Yield
                            7.689
                                    2.490
                                         3.088
                                                Positive
## units. Yield-Yield
                            4.386
                                    0.650 6.748
                                                Positive
## Fixed effects:
##
   Trait
            Effect Estimate Std. Error t. value
## 1 Yield (Intercept)
                   16.341
                          0.8141 20.072
## 2 Yield EnvCA.2012
                   -5.6960.7406 - 7.692## 3 Yield EnvCA.2013
                   -6.2860.8202 -7.664## Groups and observations:
##
                  Yield
## CA.2011:Name
                    41## CA.2012:CA.2011:Name
                    82
## CA.2012:Name
                    41## CA.2013:CA.2011:Name
                    82
## CA.2013:CA.2012:Name
                    82## CA.2013:Name
                    41
## Use the '$' sign to access results and parameters
# adjust variance BLUPs by adding covariances
# ansUS$UI[1:6] < - unsBLUP (ansUS$U[1:6])
# orAi \leftarrow solve(A)
```

```
Ai <- as(Ai, Class="dgCMatrix")
ansUS <- mmec(Yield~Env,
              random= ~ vsc(usc(Env), isc(Name), Gu=Ai),
              rcov= \sim units,
              data=DT, verbose = FALSE)
```
 $summary(ansUS)$ 

```
##Multivariate Linear Mixed Model fit by REML
## ********************** sommer 4.3 ***********************
##BIC Method Converge
        logLik
                 AIC
## Value -295.2125 596.4249 606.086
                            AI
                                 TRUE
## Variance-Covariance components:
##
                      VarComp VarCompSE Zratio Constraint
## Env:Name:Ai:CA.2011:CA.2011 14.8143
                              3.513 4.2167
                                         Positive
## Env:Name:Ai:CA.2011:CA.2012 5.7221
                              1.957 2.9241
                                         Unconstr
## Env:Name:Ai:CA.2012:CA.2012 4.9599
                            2.263 2.1913
                                         Positive
## Env:Name:Ai:CA.2011:CA.2013 6.1289
                            2.726 2.2481
                                         Unconstr
## Env:Name:Ai:CA.2012:CA.2013 0.6439
                             1.899 0.3391
                                         Unconstr
## Env:Name:Ai:CA.2013:CA.2013 7.5772
                              2.905 2.6084
                                         Positive
## units: isc: isc
                      4.0134
                              2.171 1.8483
                                         Positive
## Fixed effects:
        Estimate Std. Error t. value
##
## Intercept 16.344 0.7847 20.828
## CA.2012
          -5.6930.7150 - 7.963## CA.2013
          -6.2770.7918 - 7.927## Use the '$' sign to access results and parameters
```
# 6) MET: random regression model

A multi-environment model is the one that is fitted when the breeding program can afford more than one location. The random regression model assumes that the environment can be seen as a continuous variable and therefore a variance component for the intercept and a variance component for the slope can be fitted. The number of variance components will depend on the order of the Legendre polynomial fitted.

```
library (orthopolynom)
DT$EnvN < - as.numeric(as.factor(DT$Env))
ansRR <- mmer(Yield~Env,
         random= \sim vsr(leg(EnvN,1), Name),
         rcov= \sim units,
         data=DT, verbose = FALSE)
summary (ansRR)
##
        Multivariate Linear Mixed Model fit by REML
## ********************** sommer 4.3 **********************
##logLik
                AIC
                      BIC Method Converge
## Value -27.70318 61.40636 71.06743
                          NR.
                                TRUF.
```

```
## Variance-Covariance components:
## VarComp VarCompSE Zratio Constraint
## leg0:Name.Yield-Yield 10.392 3.1473 3.302 Positive
## leg1:Name.Yield-Yield 2.079 0.9792 2.123 Positive
## units.Yield-Yield 6.297 0.8442 7.459 Positive
## ============================================================
## Fixed effects:
## Trait Effect Estimate Std.Error t.value
## 1 Yield (Intercept) 16.541 0.6770 24.432
## 2 Yield EnvCA.2012 -5.832 0.6425 -9.078
## 3 Yield EnvCA.2013 -6.472 0.8239 -7.854
## ============================================================
## Groups and observations:
## Yield
## leg0:Name 41
## leg1:Name 41
## ============================================================
## Use the '$' sign to access results and parameters
# or
ansRR <- mmec(Yield~Env,
            random= ~ vsc(dsc(leg(EnvN,1)),isc(Name)),
            rcov= ~ units,
            data=DT, verbose = FALSE)
summary(ansRR)
## ============================================================
## Multivariate Linear Mixed Model fit by REML
## ********************** sommer 4.3 **********************
## ============================================================
## logLik AIC BIC Method Converge
## Value -308.4098 622.8195 632.4806 AI TRUE
## ============================================================
## Variance-Covariance components:
## VarComp VarCompSE Zratio Constraint
## EnvN:Name:leg0:leg0 10.355 2.319 4.465 Positive
## EnvN:Name:leg1:leg1 2.079
## units:isc:isc 6.304 2.005 3.145 Positive
## ============================================================
## Fixed effects:
## Estimate Std.Error t.value
## Intercept 16.541 0.6761 24.467
## CA.2012 -5.833 0.6421 -9.084
## CA.2013 -6.472 0.8233 -7.861
## ============================================================
## Use the '$' sign to access results and parameters
```
In addition, an unstructured, diagonal or other variance-covariance structure can be put on top of the polynomial model:

```
library(orthopolynom)
DT$EnvN <- as.numeric(as.factor(DT$Env))
ansRR <- mmer(Yield~Env,
            random= ~ vsr(usr(leg(EnvN,1)),Name),
       rcov= ~ units,
```
data=DT, verbose = FALSE)

summary (ansRR)

```
##
       Multivariate Linear Mixed Model fit by REML
##BIC Method Converge
       logLik
              AIC
## Value -25.56967 57.13935 66.80042 NR
                             TRUF.
## Variance-Covariance components:
                  VarComp VarCompSE Zratio Constraint
##
                        3.2745 3.295
                  10.791
## legO:Name.Yield-Yield
                                   Positive
## leg1:leg0:Name.Yield-Yield -2.428
                        1.3699 -1.772 Unconstr
## leg1:Name.Yield-Yield 2.286 1.0404 2.197 Positive
## units.Yield-Yield
                  6.260  0.8421  7.434  Positive
## Fixed effects:
         Effect Estimate Std. Error t. value
## Trait
## 1 Yield (Intercept) 16.501 0.7778 21.216
## 2 Yield EnvCA.2012 -5.791
                    0.6704 - 8.638-6.476## 3 Yield EnvCA.2013
                    0.8554 -7.570
## Groups and observations:
##
          Yield
## legO:Name
            41
## leg1:leg0:Name
            82
## leg1:Name
            41
## Use the '$' sign to access results and parameters
# oransRR <- mmec(Yield~Env,
        random= \sim vsc(usc(leg(EnvN,1)), isc(Name)),
        rcov= \sim units,
        data=DT, verbose = FALSE)summary(ansRR)##Multivariate Linear Mixed Model fit by REML
##
       logLik
              AIC
                    BIC Method Converge
## Value -308.7042 623.4085 633.0695 AI
                             TRUE
## Variance-Covariance components:
##
              VarComp VarCompSE Zratio Constraint
## EnvN:Name:leg0:leg0 10.6512 2.242 4.75048 Positive
## EnvN:Name:leg0:leg1  0.1204  1.445  0.08328  Unconstr
## EnvN:Name:leg1:leg1 2.0947
                    1.920 1.09114  Positive
                     2.042 3.25168 Positive
## units:isc:isc
              6.6403
## Fixed effects:
```
## Estimate Std. Error t. value 0.6826 24.234 ## Intercept 16.541 ## CA.2012  $-5.833$  $0.6533 -8.929$ ## CA.2013  $-6.469$  $0.8349 - 7.748$ ## Use the '\$' sign to access results and parameters

#### 7) Other GxE covariance structures

Although not very commonly used in GxE models, the autoregressive of order 1 (AR1) and other covariance structures could be used in the GxE modeling. Here we show how to do it (not recommending it).

```
E \leftarrow AR1(DT$Env) # can be AR1() or CS(), etc.
rownames (E) <- colnames (E) <- unique (DT$ENV)EA \leq kronecker(E,A, make.dimnames = TRUE)
ansCS \leq mmer(Yield~Env,
               random= \sim vsr(Name, Gu=A) + vsr(Env:Name, Gu=EA),
               rcov= \sim units,
               data=DT, verbose = FALSE)
```
summary (ansCS)

```
##
       Multivariate Linear Mixed Model fit by REML
## ********************** sommer 4.3 ***********************
##logLik
              AIC
                    BIC Method Converge
## Value -19.39067 44.78134 54.4424
                         NR
                             TRUE.
## Variance-Covariance components:
##
                VarComp VarCompSE Zratio Constraint
## u:Name.Yield-Yield
                 2.225
                       1.7536 1.269
                                 Positive
## u:Env:Name.Yield-Yield 6.424
                       1.8293 3.512
                                 Positive
## units. Yield-Yield
                 4.334
                       0.6418 6.752
                                 Positive
## Fixed effects:
         Effect Estimate Std. Error t. value
##Trait
                     0.6735 24.474
## 1 Yield (Intercept)
               16.484
## 2 Yield EnvCA.2012
               -5.7800.7365 -7.848-6.372## 3 Yield EnvCA.2013
                      0.7799 - 8.170## Groups and observations:
##Yield
## u:Name
          41## u:Env:Name
         123
```
## Use the '\$' sign to access results and parameters

# 8) Finlay-Wilkinson regression

 $data(DT_h2)$  $DT < -DT_h2$ 

```
## build the environmental index
ei <- aggregate(y~Env, data=DT,FUN=mean)
colnames(ei)[2] <- "envIndex"
ei$envIndex <- ei$envIndex - mean(ei$envIndex,na.rm=TRUE) # center the envIndex to have clean VCs
ei <- ei[with(ei, order(envIndex)), ]
## add the environmental index to the original dataset
DT2 <- merge(DT,ei, by="Env")
# numeric by factor variables like envIndex:Name can't be used in the random part like this
# they need to come with the vsc() structure
DT2 <- DT2[with(DT2, order(Name)), ]
mix2 <- mmec(y~ envIndex,
             random=~ Name + vsc(dsc(envIndex),isc(Name)), data=DT2,
             rcov=~vsc(dsc(Name),isc(units)),
             tolParConvNorm = .0001,
             nIters = 50, verbose = FALSE
)
## 'as(<dgeMatrix>, "dgCMatrix")' is deprecated.
```
## Use 'as(., "CsparseMatrix")' instead. ## See help("Deprecated") and help("Matrix-deprecated").

*# summary(mix2)\$varcomp*

```
b=mix2$uList$`vsc(dsc(envIndex), isc(Name))` # adaptability (b) or genotype slopes
mu=mix2$uList$`vsc( isc( Name ) )` # general adaptation (mu) or main effect
e=sqrt(summary(mix2)$varcomp[-c(1:2),1]) # error variance for each individual
```
**## general adaptation (main effect) vs adaptability (response to better environments) plot**(mu[,1]**~**b[,1], ylab="general adaptation", xlab="adaptability")  $text(y=mu[,1], x=b[,1], labels =  $rownames(mu)$ ,  $cex=0.5$ ,  $pos = 1$ )$ 

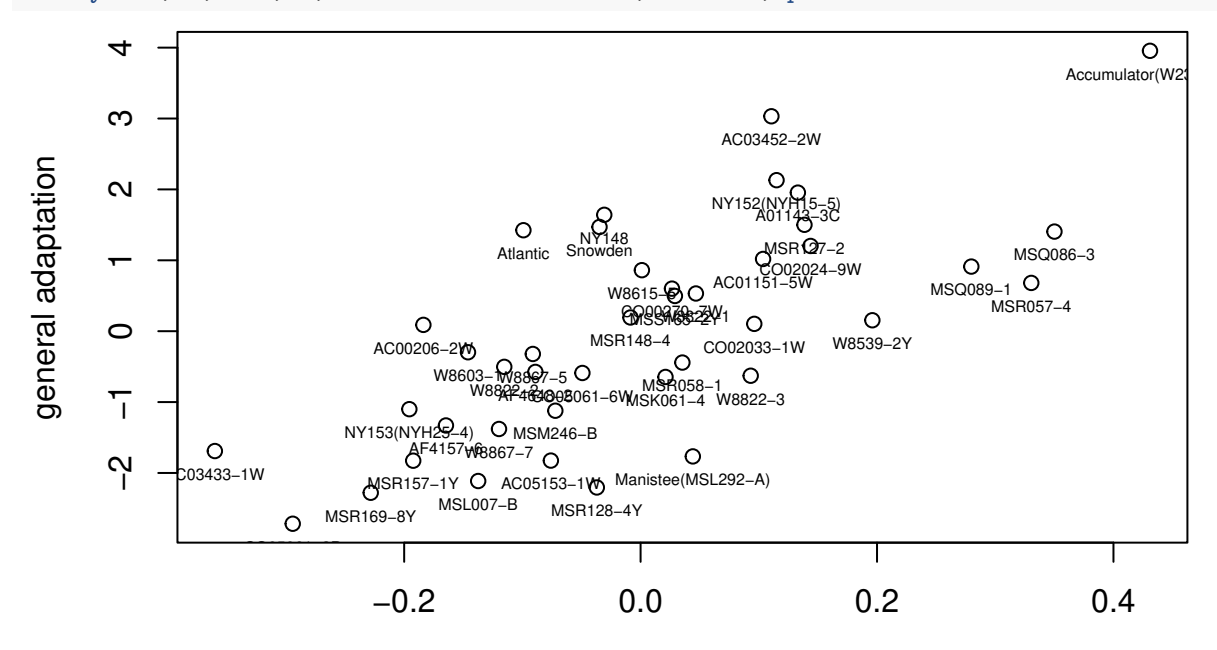

adaptability

```
## prediction across environments
Dt <- mix2$Dtable
Dt[1,"average"]=TRUE
Dt[2,"include"]=TRUE
Dt[3,"include"]=TRUE
pp <- predict(mix2,Dtable = Dt, D="Name")
preds <- pp$pvals
# preds[with(preds, order(-predicted.value)), ]
## performance vs stability (deviation from regression line)
plot(preds[,2]~e, ylab="performance", xlab="stability")
text(y=preds[,2],x=e, labels = rownames(mu), cex=0.5, pos = 1)
```
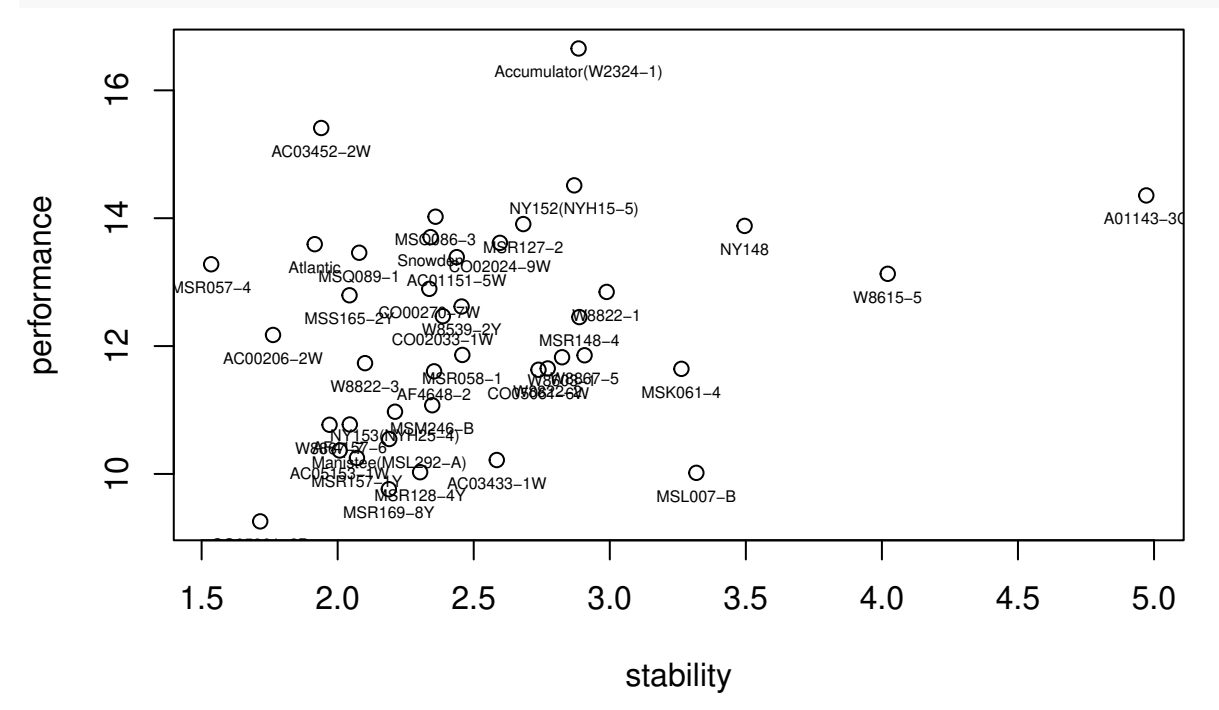

#### **9) Factor analytic (reduced rank) model**

When the number of environments where genotypes are evaluated is big and we want to consider the genetic covariance between environments and location-specific variance components we cannot fit an unstructured covariance in the model since the number of parameters is too big and the matrix can become non-full rank leading to singularities. In those cases is suggested a dimensionality reduction technique. Among those the factor analytic structures proposed by many research groups (Piepho, Smith, Cullis, Thompson, Meyer, etc.) are the way to go. Sommer has a reduced-rank factor analytic implementation available through the rrc() function. Here we show an example of how to fit the model:

```
data(DT_h2)
DT < -DT_h2DT=DT[with(DT, order(Env)), ]
head(DT)
## Name Env Loc Year Block y
## 67 MSL007-B CA.2011 CA 2011 CA.2011.2 5
## 105 MSL007-B CA.2011 CA 2011 CA.2011.1 6
## 308 MSK061-4 CA.2011 CA 2011 CA.2011.2 9
## 393 MSK061-4 CA.2011 CA 2011 CA.2011.1 10
```

```
## 469 MSR169-8Y CA.2011 CA 2011 CA.2011.1 11
## 471 NY148 CA.2011 CA 2011 CA.2011.1 11
indNames <- na.omit(unique(DT$Name))
A <- diag(length(indNames))
rownames(A) <- colnames(A) <- indNames
# fit diagonal model first to produce H matrix
ansDG <- mmec(y~Env,
              random=~ vsc(dsc(Env), isc(Name)),
              rcov=~units, nIters = 100,
              # we recommend giving more EM iterations at the beggining
              emWeight = c(rep(1,10),logspace(10,1,.05), rep(.05,80)),
              data=DT, verbose = FALSE)
H0 <- ansDG$uList$`vsc(dsc(Env), isc(Name))` # GxE table
# reduced rank model
ansFA <- mmec(y~Env,
              random=~vsc( usc(rrc(Env, H = H0, nPC = 3)) , isc(Name)) + # rr
                vsc(dsc(Env), isc(Name)), # diag
              rcov=~units,
              # we recommend giving more iterations to these models
              nIters = 100, verbose = FALSE,
              # we recommend giving more EM iterations at the beggining
              emWeight = c(rep(1,10),logspace(10,1,.05), rep(.05,80)),
              data=DT)
vcFA <- ansFA$theta[[1]]
vcDG <- ansFA$theta[[2]]
loadings=with(DT, rrc(Env, nPC = 3, H = H0, returnGamma = TRUE) )$Gamma
scores <- ansFA$uList[[1]]
vcUS <- loadings %*% vcFA %*% t(loadings)
G <- vcUS + vcDG
# colfunc <- colorRampPalette(c("steelblue4","springgreen","yellow"))
# hv <- heatmap(cov2cor(G), col = colfunc(100), symm = TRUE)
uFA <- scores %*% t(loadings)
uDG <- ansFA$uList[[2]]
u <- uFA + uDG
```
As can be seen genotype BLUPs for all environments can be recovered by multiplying the loadings (Gamma) by the factor scores. This is a parsomonious way to model an unstructured covariance.

# **10) Two stage analysis**

It is common then to fit a first model that accounts for the variation of random design elements, e.g., locations, years, blocks, and fixed genotype effects to obtain the estimated marginal means (EMMs) or best linear unbiased estimators (BLUEs) as adjusted entry means. These adjusted entry means are then used as the phenotype or response variable in GWAS and genomic prediction studies.

```
##########
## stage 1
## use mmer for dense field trials
##########
data(DT_h2)
DT < -DT h2head(DT)
## Name Env Loc Year Block y
## 1 W8822-3 FL.2012 FL 2012 FL.2012.1 2
## 2 W8867-7 FL.2012 FL 2012 FL.2012.2 2
## 3 MSL007-B MO.2011 MO 2011 MO.2011.1 3
## 4 CO00270-7W FL.2012 FL 2012 FL.2012.2 3
## 5 Manistee(MSL292-A) FL.2013 FL 2013 FL.2013.2 3
## 6 MSM246-B FL.2012 FL 2012 FL.2012.2 3
envs <- unique(DT$Env)
BLUEL <- list()
XtXL <- list()
for(i in 1:length(envs)){
 ans1 <- mmer(y~Name-1,
               random=~Block,
               verbose=FALSE,
               data=droplevels(DT[which(DT$Env == envs[i]),]
              )
 \lambdaans1$Beta$Env <- envs[i]
 BLUEL[[i]] <- ans1$Beta
 # to be comparable to 1/(se^2) = 1/PEV = 1/Ci = 1/[(X'X)inv]XtXL[[i]] <- solve(ans1$VarBeta)
}
DT2 <- do.call(rbind, BLUEL)
OM <- do.call(adiag1,XtXL)
##########
## stage 2
## use mmec for sparse equation
##########
m <- matrix(1/var(DT2$Estimate, na.rm = TRUE))
ans2 <- mmec(Estimate~Env,
            random=~Effect + Env:Effect,
            rcov=~vsc(isc(units,thetaC = matrix(3), theta = m)),
            W=OM,
            verbose=FALSE,
            data=DT2
            )
## Using the weights matrix
summary(ans2)$varcomp
```
## VarComp VarCompSE Zratio Constraint ## Effect:isc:isc 2.076920 0.5758219 3.606880 Positive ## Env:Effect:isc:isc 3.333792 0.1850479 18.015831 Positive ## units:m: 1.000000 0.1850479 5.404005 Fixed

### **Literature**

Covarrubias-Pazaran G. 2016. Genome assisted prediction of quantitative traits using the R package sommer. PLoS ONE 11(6):1-15.

Covarrubias-Pazaran G. 2018. Software update: Moving the R package sommer to multivariate mixed models for genome-assisted prediction. doi:<https://doi.org/10.1101/354639>

Bernardo Rex. 2010. Breeding for quantitative traits in plants. Second edition. Stemma Press. 390 pp.

Gilmour et al. 1995. Average Information REML: An efficient algorithm for variance parameter estimation in linear mixed models. Biometrics 51(4):1440-1450.

Henderson C.R. 1975. Best Linear Unbiased Estimation and Prediction under a Selection Model. Biometrics vol. 31(2):423-447.

Kang et al. 2008. Efficient control of population structure in model organism association mapping. Genetics 178:1709-1723.

Lee, D.-J., Durban, M., and Eilers, P.H.C. (2013). Efficient two-dimensional smoothing with P-spline ANOVA mixed models and nested bases. Computational Statistics and Data Analysis, 61, 22 - 37.

Lee et al. 2015. MTG2: An efficient algorithm for multivariate linear mixed model analysis based on genomic information. Cold Spring Harbor. doi: [http://dx.doi.org/10.1101/027201.](http://dx.doi.org/10.1101/027201)

Maier et al. 2015. Joint analysis of psychiatric disorders increases accuracy of risk prediction for schizophrenia, bipolar disorder, and major depressive disorder. Am J Hum Genet; 96(2):283-294.

Rodriguez-Alvarez, Maria Xose, et al. Correcting for spatial heterogeneity in plant breeding experiments with P-splines. Spatial Statistics 23 (2018): 52-71.

Searle. 1993. Applying the EM algorithm to calculating ML and REML estimates of variance components. Paper invited for the 1993 American Statistical Association Meeting, San Francisco.

Yu et al. 2006. A unified mixed-model method for association mapping that accounts for multiple levels of relatedness. Genetics 38:203-208.

Tunnicliffe W. 1989. On the use of marginal likelihood in time series model estimation. JRSS 51(1):15-27.